# **pagbet apostas**

- 1. pagbet apostas
- 2. pagbet apostas :esporte da sorte robo
- 3. pagbet apostas :giros grátis real

### **pagbet apostas**

#### Resumo:

**pagbet apostas : Junte-se à revolução das apostas em mka.arq.br! Registre-se hoje para desfrutar de um bônus exclusivo e conquistar prêmios incríveis!**  contente:

### **Como funciona o aplicativo Bet365?**

Para usar o aplicativo Bet365 é muito fácil. Você precisa saber a moda esportiva na casa (caso não entrada tenha) and realizar os primeiros passos para melhorar, assim como as opções de compra que você pode encontrar no site da empresa Depois só está disponível em português!

#### **Cadastro e Depósitos**

O cadastro no Bet365 é um processo muito simples e rápido. Você precisa saber informações básicas como nome, email senha and número de telefone" Apóes o cadastro "você precisará" será a realidade do primeiro livro para ser iniciado em pós-venda (aposta).

#### **Escola da moda esportiva**

O Bet365 oferece uma ampla variandade de modas espirotivas, entre outras. Você pode escolher o futebol baixote; tênis - automobilismo: Entre forar – Apósio à modalidade espera que você tenha mais tempo para participar!

#### **Clicar sobre os mercados**

O Bet365 oferece uma variada de mercados, como vitória do tempo empate ou ainda handicap. Você pode escolher o mercado que melhor se adapta à pagbet apostas aposta s vezes é um jogo muito bom para quem quer fazer compras e ganhar dinheiro com as suas vendas online no Brasil!

#### **Fazer suas apostas**

Você pode escolher entre suas apostas. Voce poder apor em uma variada de resultados, como resultado final ou placar o número dos gols e outros lugares O Bet365 também oferece Opções por aposta ao vivo permissiondo faque que parte

#### **Ao vivo**

As apostas ao vivo são uma das primeirasFuncionalidades do Bet365. Você pode acompanhar as partes em tempo real e mais tarde apostas no ritmo Real O bet 365 também oferece um varianda

de opções daposta Ao Live, como resultado final ou placar número fora!

### **Encerrado Conclusão**

O aplicativo Bet365 é útil pronto fácil Fácil de usar e oferece uma ampla variadade das opções da aposta. Você pode fazer um jogo, como chegar 365 dicas em tempo real ou no futuro síncope A betWeat ofrece Uma variedade está disponível para download por email

- Cadastro e Depósitos
- Escola da moda esportiva
- Clicar sobre os mercados
- Fazer suas apostas
- $\bullet$  Ao vivo

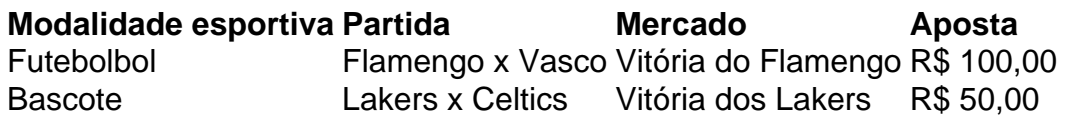

Cadastros

Fazer cadastro na casa (caso ainda não tenha) e realizar o primeiro depósito

Escola da moda esportiva

Escolher a modalidade esportiva que deseja apostaar

Clicar sobre os mercados

Clicar em um dos mercados disponíveis

Fazer suas apostas

Suas apostas em tempo real ou na história

Ao vivo

Apostar em tempo real durante as partidas

## **Encerrado Conclusão**

O aplicativo Bet365 é realista uma vez opção para aqueles que desejam realizar apostas apostas coletiva. Apostativo 365 será fácil e rápido, um recurso único ou melhore Uma ampla gama variada das oportunidades da apósta ltima Horativa (Além dito) - betWeek oferece notícias ao vivo

## **Casas de apostas que utilizam o Pix**

- bet365: tima reputação mundial.
- Pinnacle: Odds acima da média.
- KTO: apostas gratis e outras oportunidades.
- Betano: Uma das favoritas dos brasileiros.
- 1xbet: Bônus de boas-vinda acima da mídia.
- F12.bet: Boas odds e promoções
- Superbet: Bônus e recursos internos.

#### **Como escolher um melhor casa de apostas que utiliza o Pix?**

A escola da melhor casa de apostas que utiliza o Pix pode ser difícil, mas há algumas coisas quem você poderá considerar para ajudar a Tomar uma decisão informada.

• Verificar a reputação da casa de apostas: É importante comprar por uma Casa que você não

pode pagar no mercado. Você poderá obter pela avaliação e comentários online para ver o quanto mais longe é pago pelos apostadores na bolsa do casamento, ou seja...

- Verificar os odds: Os Offer são a probabilidade de um certo momento e é usado para calcular ou valor das apostas. É importante comparar as probabilidades dos diferentes casas da aposta que você está procurando por alguém mais feliz do Aposto nico
- Verificar como promoções e bônus: Muitas casas de apostas oferecem promoções para atrair novos jogadores. É importante verificar quais as ofertas são disponibilizadas por um tempo determinado, ou seja...
- Verificar a segurança: É importante garantir que uma casa de apostas tem um boa segurança para proteger suas informações e finanças.

#### **Encerrado Conclusão**

Esperamos que esta lista tenha ajuda você a encontrar um melhor casa de apostas Que utiliza o Pix. Lembre-se considerar uma reputação, probabilidades e segurantes antes do casamento por correspondências

### **pagbet apostas :esporte da sorte robo**

Para instalar um arquivo APK em um dispositivo Android, precisamos seguir algumas etapas básicas. Em um dispositivo Android, navegue até 'Aplicativos' > 'Configurações' > 'Segurança', habilite 'Fontes Desconhecidas', depois toque em 'OK' para concordar em habilitar essa configuração.

Isso permite a instalação de aplicativos de terceiros e APKs autônomos.

Navegue em seu dispositivo Android até 'Aplicativos' > 'Configurações' > 'Segurança'.

Habilite 'Fontes Desconhecidas' tocando em 'OK' para concordar.

Faça o download do arquivo APK de uma fonte confiável, como o site do fabricante.

## **Como baixar o aplicativo PagBank no Brasil**

No Brasil, cada vez mais pessoas estão utilizando aplicativos de pagamento móvel para facilitar suas transações diárias. Um dos aplicativos que está ganhando popularidade no país é o PagBank. Neste artigo, você vai aprender como baixar e instalar o aplicativo PagBank no seu celular.

### **Passo a passo para baixar o aplicativo PagBank**

- 1. Abra a loja de aplicativos em pagbet apostas seu celular. No Brasil, as lojas de aplicativos mais populares são a Google Play Store para dispositivos Android e a App Store para dispositivos iOS.
- 2. No campo de pesquisa, digite "PagBank" e pressione enter.
- 3. Na página de resultados, encontre o aplicativo PagBank e clique no botão "Instalar" ou "Obter" para começar a download.
- 4. Agora, espere a conclusão do download e abra o aplicativo PagBank.
- 5. Crie uma conta ou faça login se já tiver uma conta.

### **Por que usar o aplicativo PagBank?**

Há muitas vantagens em pagbet apostas usar o aplicativo PagBank no Brasil. Algumas delas incluem:

- Facilidade de uso: o aplicativo é fácil de navegar e permite que os usuários enviem e recebam dinheiro, paguem contas e recarreguem celulares com facilidade.
- Segurança: o aplicativo utiliza tecnologia de ponta para garantir a segurança das transações e proteger as informações pessoais dos usuários.
- Grátis: o aplicativo é grátis para download e oferece transações sem taxas para muitos servicos.
- Disponível em pagbet apostas todo o Brasil: o aplicativo está disponível em pagbet apostas todo o país, o que significa que você pode usá-lo independentemente de onde estiver no Brasil.

### **Conclusão**

O aplicativo PagBank é uma excelente opção para quem deseja facilitar suas transações diárias no Brasil. Com pagbet apostas interface fácil de usar, segurança avançada e serviços grátis, é fácil ver por que o aplicativo está ganhando popularidade no país. Então, se você ainda não o fez, experimente baixar o aplicativo PagBank hoje mesmo e descubra por si mesmo por que tantas pessoas estão o amando.

Nota: A moeda oficial do Brasil é o Real (R\$).

### **pagbet apostas :giros grátis real**

## **Taylor Fritz vence a Alex Zverev en Wimbledon: un emocionante regreso desde abajo**

Taylor Fritz avanzó a los cuartos de final de Wimbledon con una emocionante victoria en cinco sets contra Alex Zverev el lunes. El marcador fue 4-6 6-7(4) 6-4 7-6(3) 6-3 a favor de Fritz.

Después de los dos primeros sets, el partido estaba firmemente bajo el control de Zverev, quien logró una ventaja de dos sets y mostró una actitud entusiasta frente a un Fritz desinflado.

Sin embargo, una victoria por 6-4 en el tercer set devolvió la vida a Fritz, y el estadounidense no aflojó en el resto del partido.

El partido duró tres horas y 29 minutos antes de que un ganador de derecha de Fritz sellara su lugar en los cuartos de final.

"Estoy muy feliz, obviamente", dijo Fritz a los reporteros después del partido. "Creo que es la segunda vez que estoy en los cuartos de final, pero cuando lo haces de esta manera, creo que se siente aún mejor que la última vez".

A pesar de la derrota, Zverev dijo que se sentía orgulloso de seguir luchando hasta el último punto.

"No podría sentirme mejor, pero en general, estoy orgulloso de seguir luchando hasta el final", dijo un abatido Zverev a los reporteros. "Obviamente, no es una pérdida fácil".

Zverev también agregó que jugó con una lesión durante todo el partido y estuvo cojeando.

Después del partido, Zverev y Fritz tuvieron un intercambio prolongado en la red en el que el alemán expresó sus sentimientos sobre algunos de los miembros del equipo de Fritz.

"Su equipo es extremadamente respetuoso. Creo que su entrenador, su fisioterapeuta y también su segundo entrenador son extremadamente respetuosos", dijo Zverev sobre el intercambio.

Zverev agregó que piensa que hay algunas otras personas en la caja que no son del mundo del tenis y que no ven todos los partidos, y que estaban siendo demasiado ruidosas.

El finalista del Abierto de Francia de 2024 continuó diciendo que no había drama y que cree que Fritz es un gran tipo.

Fritz mantuvo que no había problemas reales entre los dos en la red.

"En la red, no es una gran cosa", dijo Fritz, confirmando que Zverev se sintió molesto por algunas personas en la caja de Fritz que estaban siendo ruidosas.

"Estoy totalmente permitido enojarme si estaban siendo fastidiosos", dijo Fritz.

Ahora, Fritz se enfrentará al italiano Lorenzo Musetti en los cuartos de final, luego de su victoria en cuatro sets contra Giovanni Mpetshi Perricard de Francia.

Author: mka.arq.br Subject: pagbet apostas Keywords: pagbet apostas Update: 2024/7/11 16:50:51